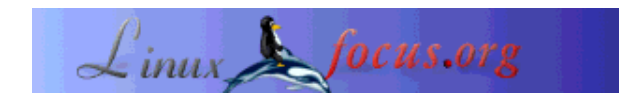

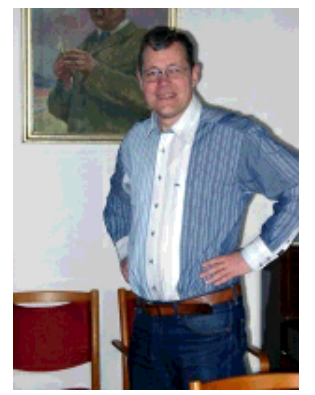

by Ralf Wieland <rwielandQzalf.de>

#### *About the author:*

I am dealing with environment simulations, neural networks and fuzzy systems by programming them. The latter is being done under Linux ( since 0.99pl12). Furthermore, I am interested in electronics and in hardware, I am trying to relate that to Linux.

# **Linux in Science - Or How A Useful Neural Network Utility Was Developed**

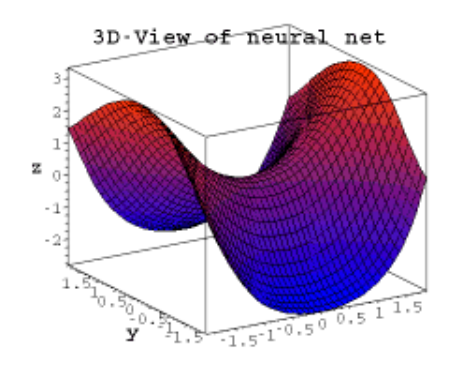

#### *Abstract*:

This article demonstrates the suitability of Linux-based software in science. The development of scientific tools for the similation of the landscape will be specifically covered. As an example, we will introduce the neural network simulator, which was released under the GPL.

**\_\_\_\_\_\_\_\_\_\_\_\_\_\_\_\_\_ \_\_\_\_\_\_\_\_\_\_\_\_\_\_\_\_\_ \_\_\_\_\_\_\_\_\_\_\_\_\_\_\_\_\_**

*Translated to English by:* Jürgen Pohl <sept.sapinsQverizon.net>

# **What Is The Goal?**

I am working in a research institute which is engaged in landscape research. Questions like these are being investigated:

- Will we be able to drink the water in another 50 years, without restrictions?
- Which plants and animals will be living here if the climate changes; will there still be forests, and will the farmland be arable ?
- Where does the dust of the desert fly to, and how do deserts expand ?

Each of these questions involves a great deal of research by many scientists. My concern is how Linux may be utilized to answer these questions. In order to clarify this, we have to examine a bit closer how such investigations and analysises are being conducted. Such daunting challenges, as mentioned before, are consisting in general of many subproblems. If one wants to clarify, if the water remains potable, the data for the water need to be researched. Data are available from various sources, agriculture for instance is contributing considerably to water pollution. But how much it actually is, and what gets into the water over which timespan ?

To answer that question, each data entry has to be considered. That is elaborate and is afflicted with serious mistakes. Who knows exactly how much is carried by air, through industrial discharge and from agriculture, etc. The data are also associated with precipitation, its drainage and evaporation. Such influencial factors vary with a potential climate change. To be able to investigate the processes, computer simulations are indispensible requirements. Prior to performing a simulation, a number of constraints, parameters and functions have to be determined. Functions and parameters are extracted from laboratory tests, field tests and observations of real usage. They describe the absorption of fertilizer by plants, degradation processes in the soil, etc.

The simulation itself is based on the assumption of case scenarios and is often executed as so called Monte Carlo Simulation. In doing so, the data are being stochastically variegated and the simulation is repeated with different initial conditions. Result is a number data sets with feasible, but different propabilities. These sets have to be analyzed and edited to serve as basis for decision making. Goal of the regional modeling is the preparation for potential changes and to develop strategies today for sustainable land use.

We may not be able to predict the future, but we are able to prepare for it.

By getting more into the details, we recognize, the work of modeling consists of two subtasks for the scientist. First, the models need to be adapted, data sets need to be analyzed and reports need to be written. The second part is the development of specifically customized software to do the research.

## **The Daily Detail-Work With Linux**

The daily legwork, consisting in analyzing of data, bitching about flawed measuring data, reformating of different data formats, writing of reports, etc., benefits tremendously from Linux. Even if some believe Excel and such can do everything, the combination of Perl, Emacs, octave [www.octave.org], R [www.r-project.org] etc. proves to be a strong contender in the battle with the data. *Perl* is very versatile, not limited to converting data; it queries data bases (MySQL), executes calculations, etc., fast and reproduceable. Specifically the latter is important since manual work frequently leads to mistakes in the data, this is rarely the case with the application of proven scripts. Writing articles with *LaTeX* convinces through its quality of appearance. Linux provides tools which make it attraktiv for scientific work. We do not want to conceal one disadvantage: one has to be intensely involved in utilizing those tools. Not everything can be done intuitively and not everyone is a programming freak.

# **The Next Step - Tool Development**

Why has one to develop everything oneself, isn't it all available? There are high-performance tools available for simulations, like Matlab [www.mathworks.com]. To process geographic data the Geographic Information Systems (GIS) like ARCGIS [www.esri.com/software/arcgis] or the free

software Grass [grass.itc.it] are available. For statistics it does not look much different. So, why continuing to develop?

The problem is not the performance of the single components but their collaboration in a system. In a simulation, subtasks have to be performed by different programs, which may communicate only cumbersomely, meaning through user-produced interfaces. Aggravating is the fact, that the data available are mass data (spatial data) with high error rates. The essential simulations have to accommodate for this trait. An algorithm has to supply useful results even when the data entered do not fully match, a warning should be given in that case. The processing of mass data (matrices with more then one million elements are the rule) require fast algorithms. Robust and fast algorithms can often be implemented only by developing them by one's own.

The significant drawback of commercial systems is the secrecy of the source codes. How can scientists develop and exchange models if the sources are not open? From this conclusion it was decided to develop a "Spatial Analysis and Modeling Tool" (SAMT) as open source software.

It is a simulation tool, incorporating data management for spatial data, interfaces to the MySQL data base and to GIS. It contains fundamental functions for the management of raster based data, it is able to manipulate rasters (blending, distances, interpolation, etc.) and is able to generate a two dimensional or three dimensional presentation of the data.

Note: raster data are based on dividing a map into a small-square grid. The information is stored in several layers of raster data. A model accesses the information of the layers. Besides approaching the information in the depth, the surrounding information on the same level are fundamental. The latter are the basis for the modeling of lateral material flows, as they occur in soil erosion, caused by wind and water.

SAMT generates the framework into which the tools - like a (very fast) fuzzy interpreter and the neural network tool (*nnqt*) - may be adapted to. Fuzzy models serve to integrate expert knowledge into the simulation. An expert can often describe a process or even control it, even if no mathematical model is available. Neural netsworks are processes which allow us to derive functional correlations from measuring data. The following shall introduce the development of the neural network tool.

## **What Is a Neural Network ?**

A artificial neural network consists of several layers. The first layer will be loaded with the initial data to be trained, in the form of floating-point numbers. The layer between input and output is not directly visible to the outside, it is called 'hidden layer'. Sometimes several hidden layers are present. The output layer of the example is only one element. This kind of architecture is used to build one function from several inputs and one output. The hidden layers are necessary to map non-linear behavior, for example the function  $x^2-y^2$ . How does a net know the wanted function? Initially, of course, the net does not know the function. The connections (weightings) between the elements (nodes) are attributed with stochastic values. During the training process the learnig algorithm tries to change the weightings in such a way that the mean square error between the computed and a predetermined output reaches a minimum. There are a variety of algorithms to accomplish this with, we are not going to elaborate on them here. Three algorithms were implemented into *nnqt*. Contingent on the input for the designated output, this process is also called 'supervised learning'.

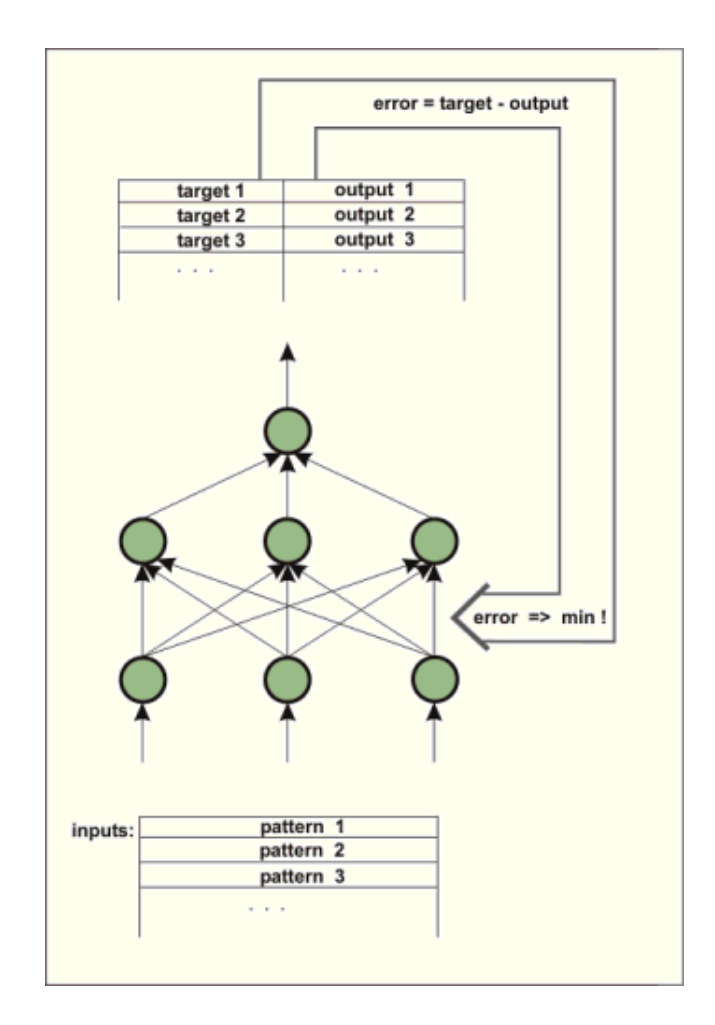

The net is trained to detect if it has reached a small enough error with the training data as well as the control data (it is advisable to separate part of the data prior to the training to use them as control data to verify the lerning performance). The weightings determine the behaviour of the net and they are being stored for that purpose. What is one able to accomplish with such a net? In addition to the application as modeling tool in science there are a number of more or less serious applications. There are attempts to predict the trends of the stock market. I was not successful with this, but maybe someone else will do it. Another interesting possibility would be the use of a neural network for shorttime weatherforcasting. The data of electronic weatherstations, for instance, could be used to train a neural network. Useful would be the atmospheric pressure and its changes, as well as the precipitation. The symbols on the weatherstations follow these pattern. A neural net may do it possibly better? To support one's own experimentation *nnqt* is available as GPL-software.

## **The Neural Net Tool** *nnqt*

Scientists initiated the development of the neural network tool with their request that I may analyze their collected data. They wanted a tool as simple as possible, which should be able to be utilized for spatial applications, meaning: they whished to see how the results relate to the spatial placement. Of course, there are excellent neural network tools on the market. Even free tools like SNNS

[www-ra.informatik.uni-tuebingen.de/SNNS/] or software libraries like fann [fann.sourceforge.net] are available. SNNS is great, but it is not easy to use for someone who is not able to program, since it delivers output in C-source code. In its scope it may be a bit overwhelming for the occasional user. *nnqt* had to meet a number of requirements:

- Integration into SAMT ( use of raster data as training sets), use of the stored nets in spatial models)
- Interactive manipulation, integration of analyzing techniques
- Utilization as a tool outside of SAMT

# **The Development of nnqt**

The development took place in the following steps:

- 1. Development and test of the algorithm
- 2. Implementation as qt-application
- 3. Integration into SAMT

#### **Development and test of the algorithm**

There is an overwhelming amount of good literature on neural nets. As representative for most of it one book may be mentioned. However, sometimes there is a gap which has to be closed through one's own experimentation or by exchanges with others. I liked the fast work with Matlab using the application of the Levenberg-Marquardt-algorithm. Only after extensive internet searches did I find an articel [www.eng.auburn.edu/~wilambm/pap/2001/FastConv\_IJCNN01.PDF][local copy, 105533 bytes] which describes this algorithm's use for neural networks. That was the base. I had "only" the task to integrate my favored *tanh* (tangens hyperbolicus) functions into the algorithm. Also, for this I used Linux software: the computer algebra system Maxima [maxima.sourceforge.net]. It is possible with this kind of system to manipulate complicated equations, to diffentiate and so on, operations which are not so simple to solve with paper and pencil. Maxima made it possible to perform the required manipulations and to implement the first version of the algorithm in C in a one-weekend session. The C-implementation was done for testing and to tweak the parameters. By utilizing the open source simulation system desire [members.aol.com/gatmkorn] (many thanks to the developer Prof. Korn!) as a tool for comparison, initial model computations could be executed. The newly implemented algorithm did not do too bad. The training time for the *xor* problem, a favored test example for neural networks, achieved an average of 70ms on a 3GHz Pentium computer. ( Much of this time is being used by the reading operation of the harddrive, the time on older Athlon 750MHz computers was slightly higher). As an alternative, the well known back propagation algorithm was implemented and analyzed. After these preparations, which are the basis for further improvements of the algorithms, the implementation of the toolbox continued.

#### **Implementation And Results**

As a development environment I favor *qt*, it is well documented and I can use the Emacs editor. The *qt* designer assists with the design of the surface. Despite this the options are not sufficient for the development of *nnqt*. I needed something like diagrams, scales, etc. With this the developer community

was again helpful. The libraries of qwt [qwt.sourceforge.net] and qwt3d [qwtplot3d.sourceforge.net] could be utilized, this helped to shorten the development time dramatically. Equipped with these sources, *nnqt* was built in about two weeks. When I was quite happy with the result, I turned to the users. They had many requests! The data set should be automatically divided into a training set and a test set, they wanted to be able to asign names to improve organization, more analysis - like graphs with parameter curves, etc. Well, some of it I was able to integrate immediately, other features will take a bit longer. Here are some screenshots:

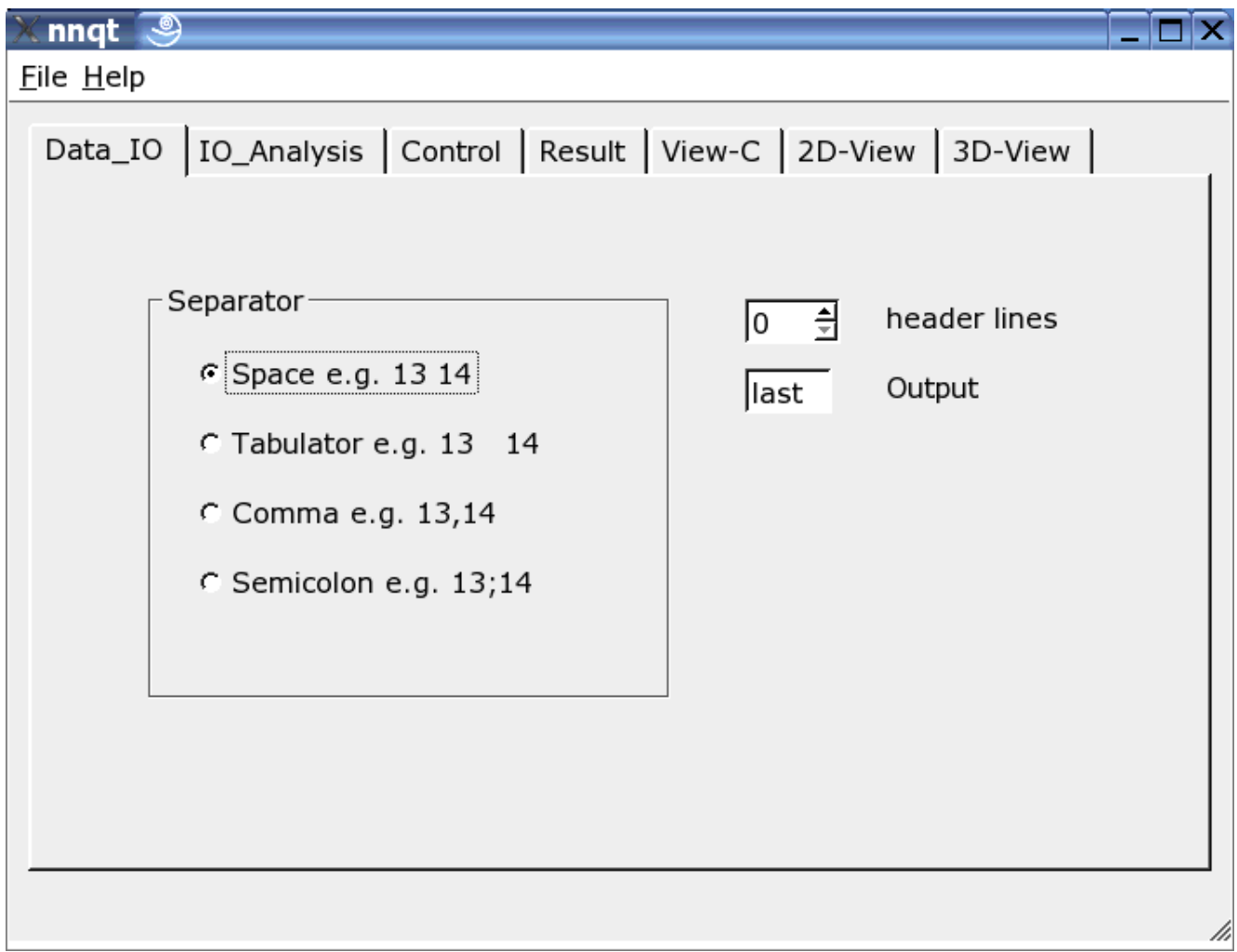

Here the *reader* can be adjusted to the input data format. Various separators may be used, some header lines may be hidden or the target in the data set may be freely chosen. Note: the data format should be known, since *nnqt* depends on the user input.

 $n$ ndt  $\overline{\mathcal{S}}$ 

<u> - 10 I</u> x

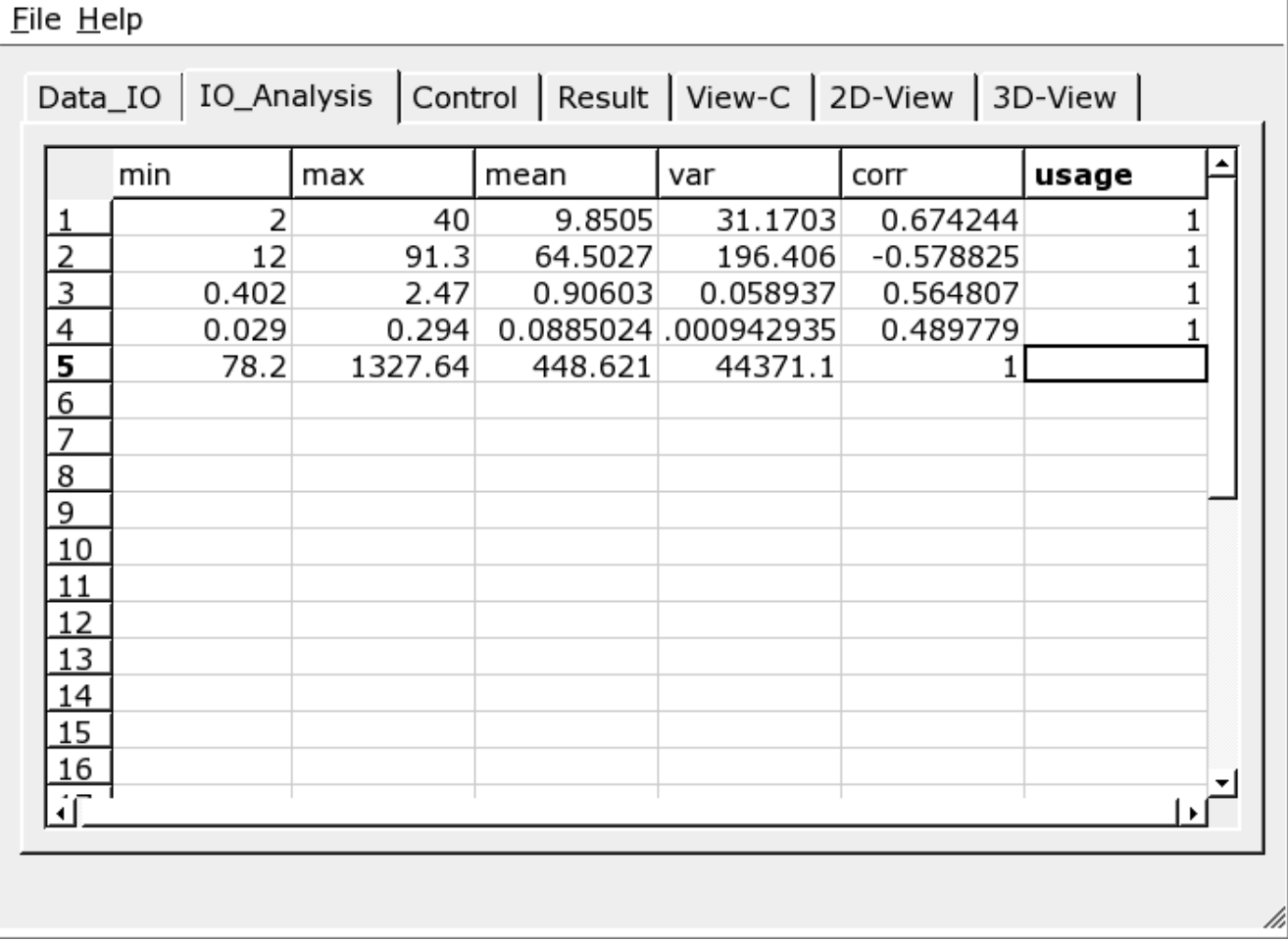

After successfully entering the data we are moving directly to the data analysis page. Here we are finding some information on the data, and the data for the training are to be selected from all the columns. A '*1*' in the last column marks the input as a training value. (Up to 29 training values may be utilized.)

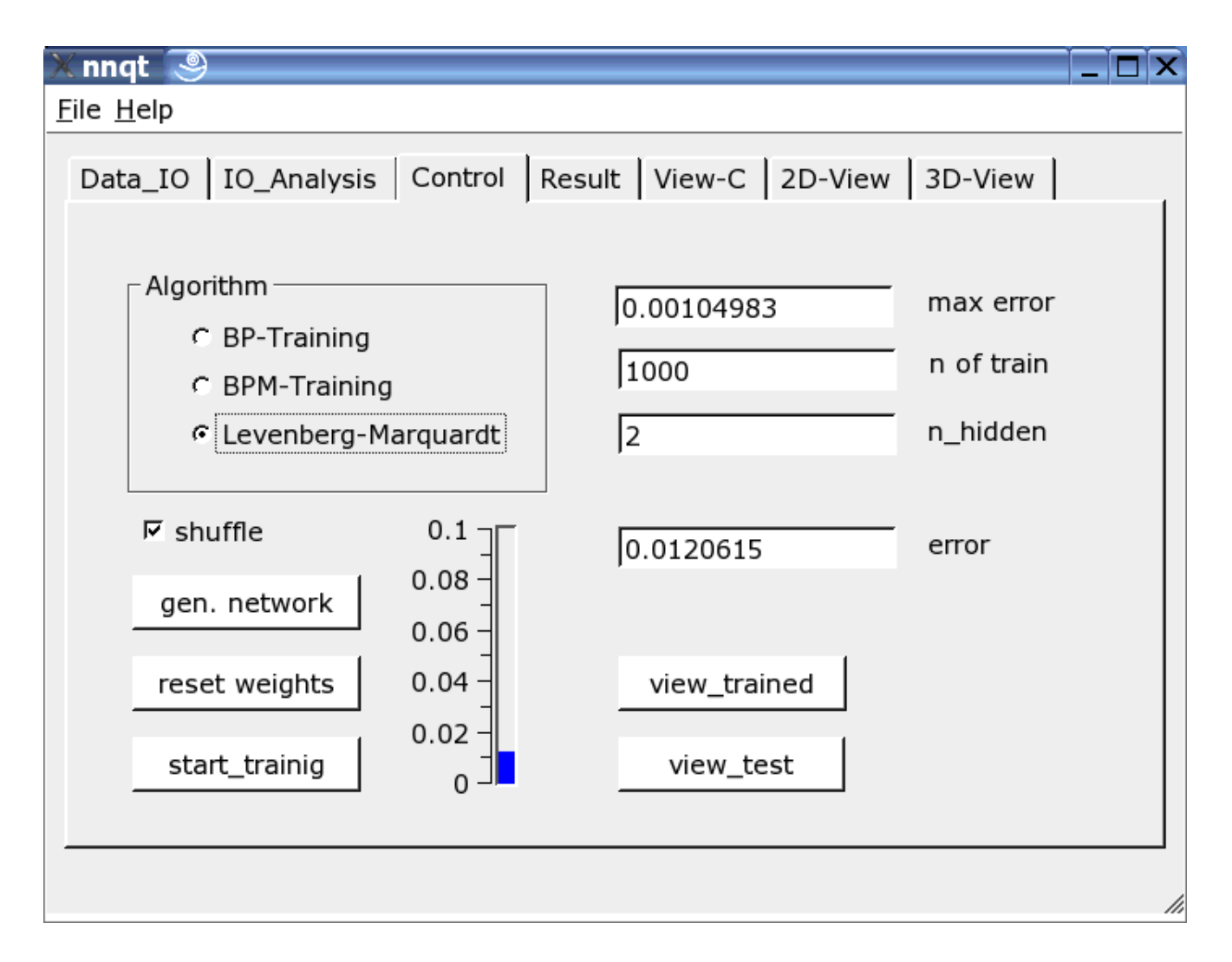

Most important is the control page. The number of hidden elements, the number of learning steps and the training algorithm are defined here. The training may be witnessed on the vertical scale as a bar and as a value. The training has to be repeated since the starting parameter was stochastically picked and the result is a direct function of it. Marking the check box "*shuffle*" generates a random selection - instead of a sequential selection - of the training data, which is sometimes advantageous. If we were successful with lowering the mean square error sufficiently, we may get the first graph by pushing the "view\_trained" button:

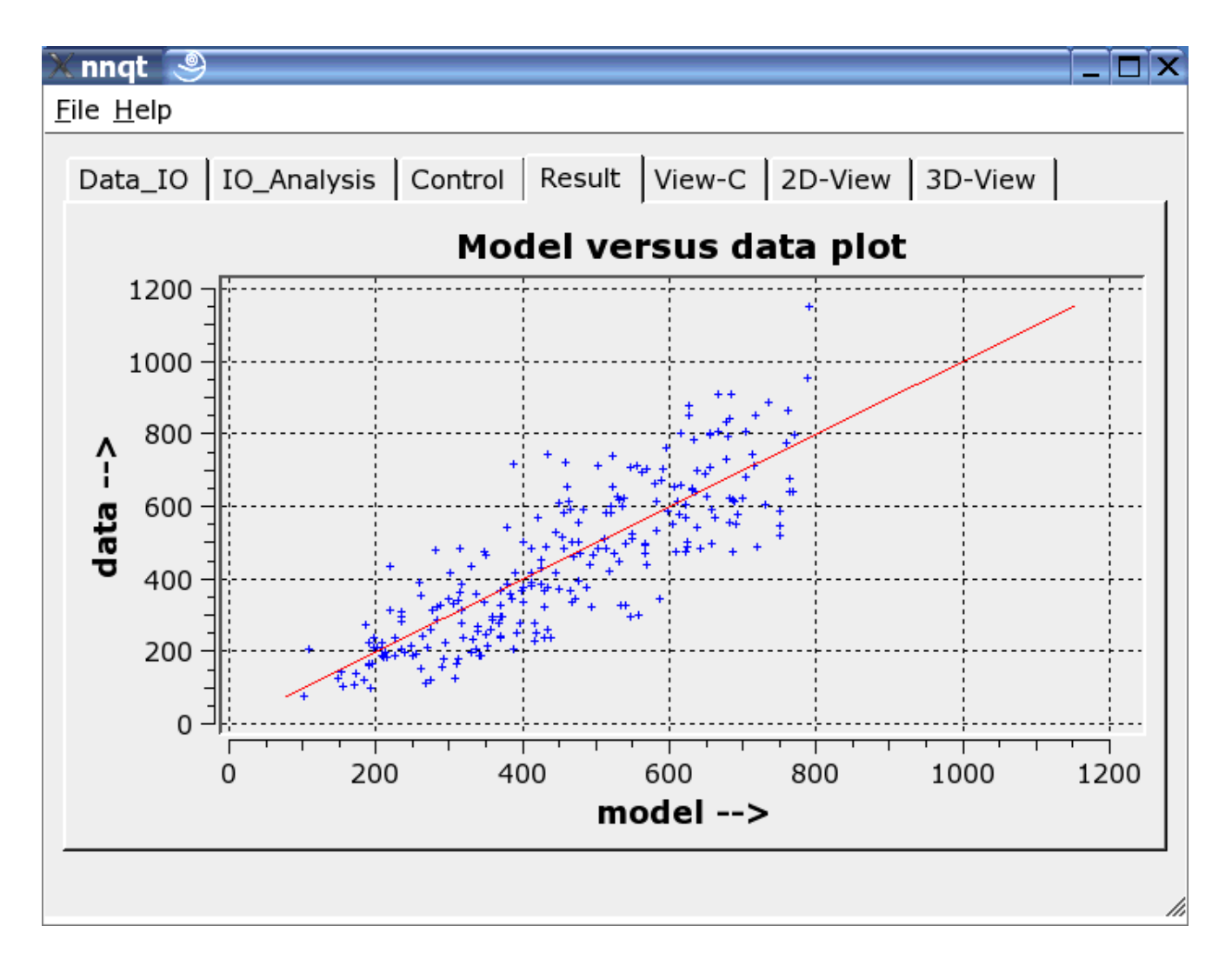

This shows the comparison of the trainings data with the data generated by the neural network. Ideally the data should be on the diagonal. But the ideal cannot be achieved! Nevertheless, the results look fairly decent. (The control data - they are the data which were not trained - are shown in red.) The next step allows the analysis of the function progression. The default values have to be set to meaningful numbers. With this we have to be careful, since the network's work reliably only close to the training data.

 $\boxed{\times}$  nnqt $\boxed{\circledast}$  and  $\boxed{\blacksquare}$  and  $\boxed{\blacksquare}$  and  $\boxed{\blacksquare}$  and  $\boxed{\blacksquare}$  and  $\boxed{\blacksquare}$  and  $\boxed{\blacksquare}$  and  $\boxed{\blacksquare}$  and  $\boxed{\blacksquare}$  and  $\boxed{\blacksquare}$  and  $\boxed{\blacksquare}$  and  $\boxed{\blacksquare}$  and  $\boxed{\blacksquare}$  and  $\boxed{\blacksquare}$  and  $\boxed{\blacksquare}$  and

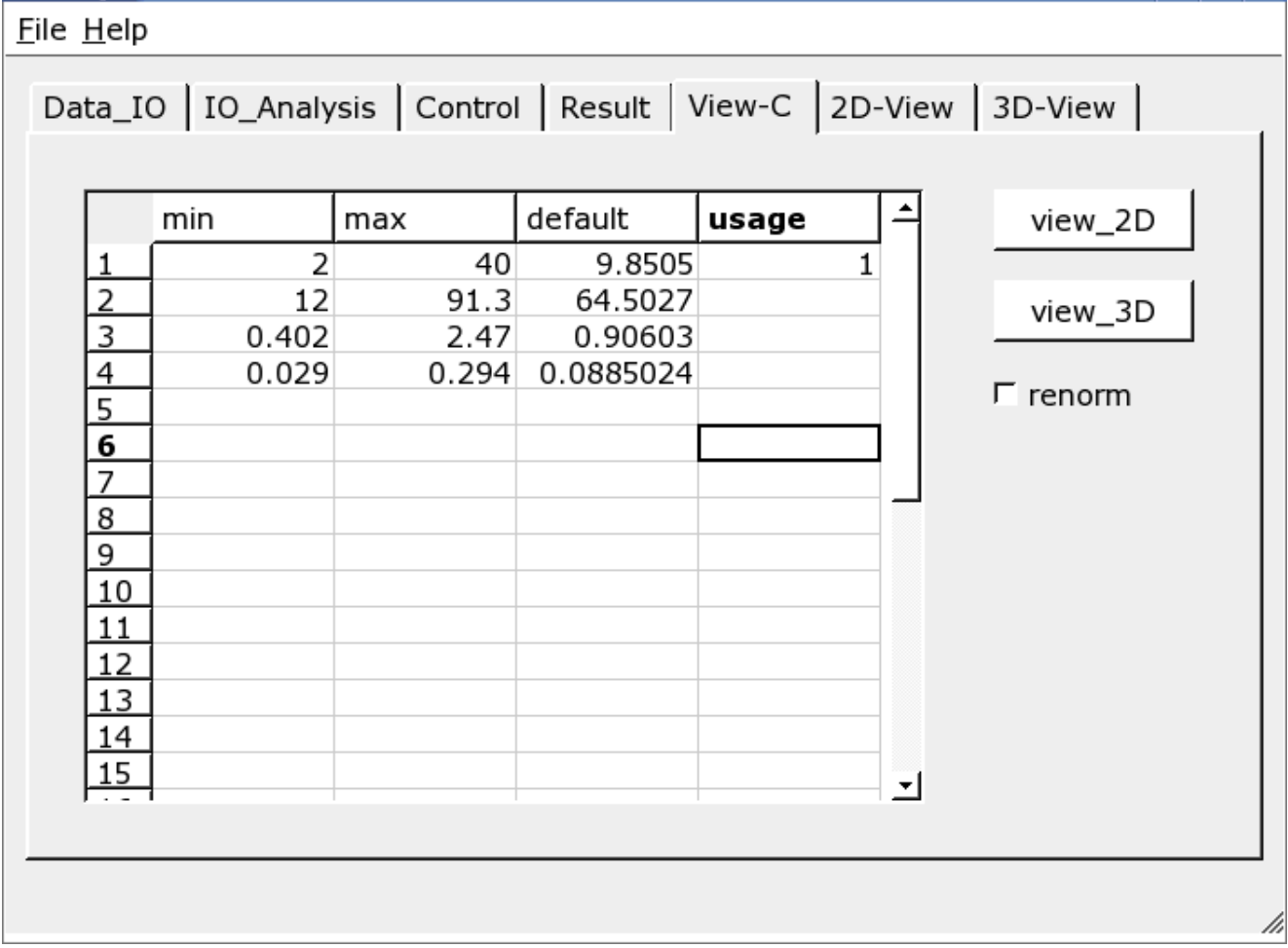

Two-dimensional or three-dimensional presentation may be chosen.

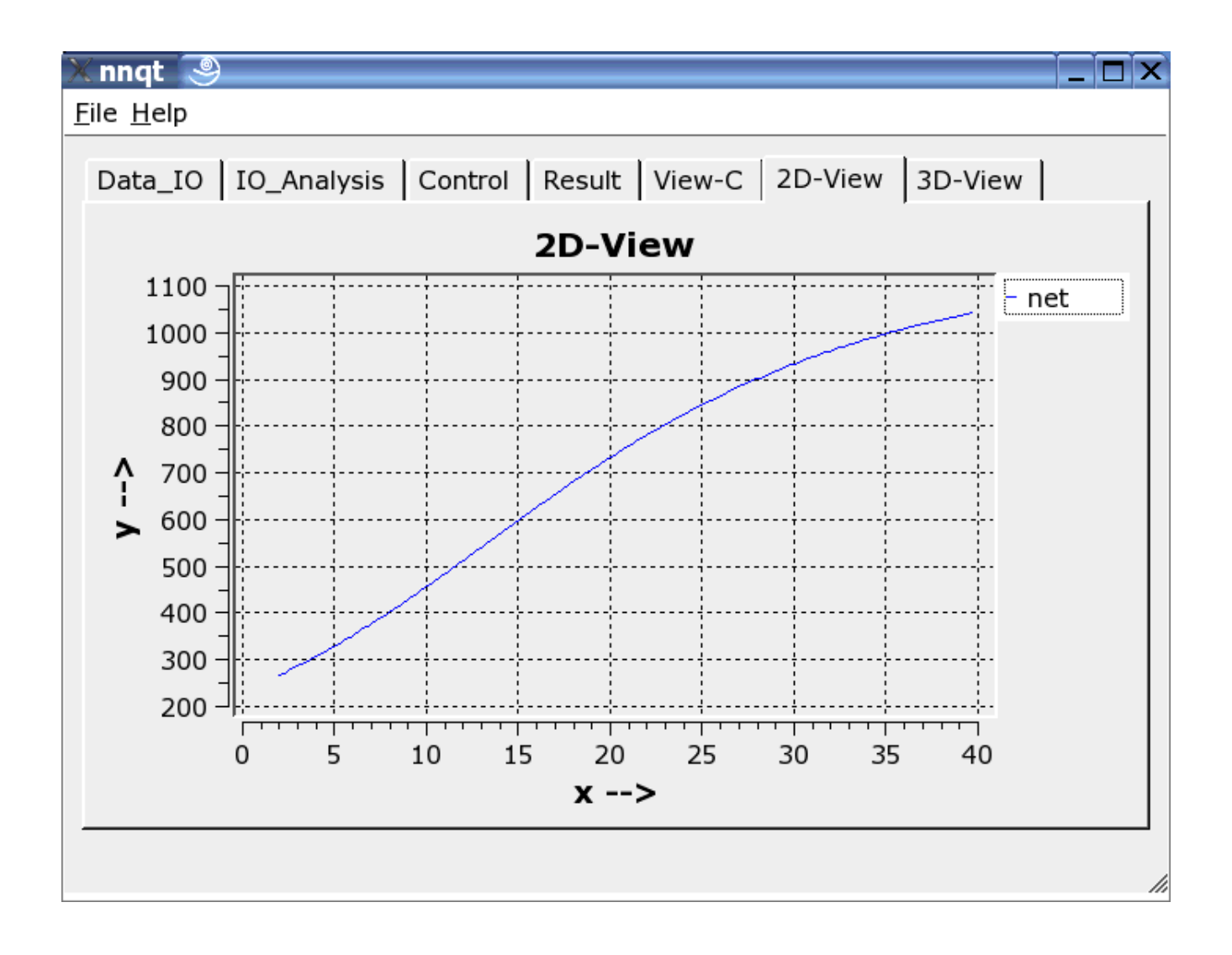

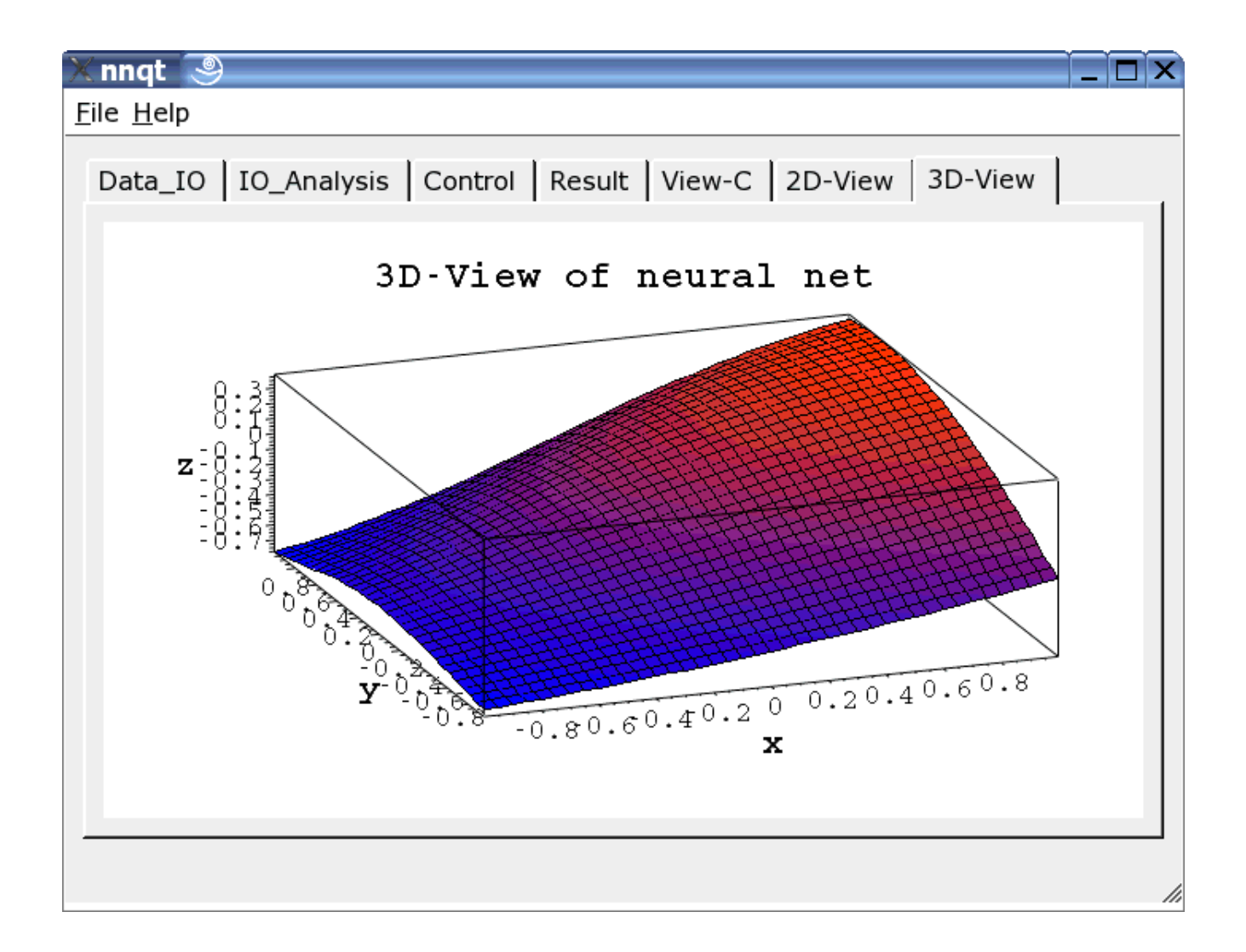

# **Using** *nnqt*

*nnqt* is open source software, it was released under the GPL. Anyone can use it freely and improve it. The latter would be especially great. The installation is quite simple. Only the *qwt* libraries and *qt* must be installed. nnqt.tgz is simple to unpack (*tar-zxvf nnqt.tgz*). This will create a new directory named nnqt. Following a *cd nnqt*, a *qmake* and a subsequent *make* will be startet in the directory nnqt . If everything was interpreted correctly a shell variable has to be set by executing: *export NN\_HOME=/pfad\_zu\_nnqt*

If *nnqt* is opened in a new terminal, the data and models should be detected by *nnqt*. I hope you will have a lot of fun with this. For the testing of the program a data set with two inputs is included. Does someone recognize the function which was lerned? (it is  $x^2-y^2$  in the range of [-2..2].)

What could we create with all this - I am anxious to see your ideas.

## **Thanks To The Community**

It has been demonstrated, that Linux is an excellent development environment to solve scientific problems. I was able to do the development on the basis of excellent software, without that, it would have been impossible to create a usable tool in the short timespan of 6 weeks. It is always pleasant to be able to use free software. For this, many thanks to the many developers whose work made all the wonderful things possible we may do under Linux.

## **Literature**

James A. Freeman: "Simulating Neural Networks with Mathematica", Addison-Wesley 1994

# **Download**

The nnqt software and future updates: nnqt download

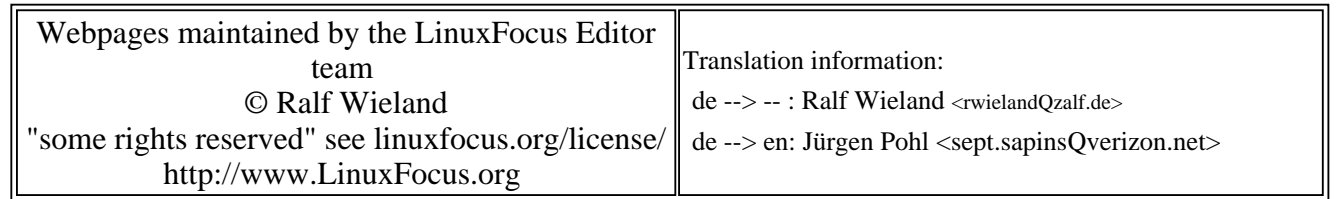

2005-01-14, generated by lfparser\_pdf version 2.51